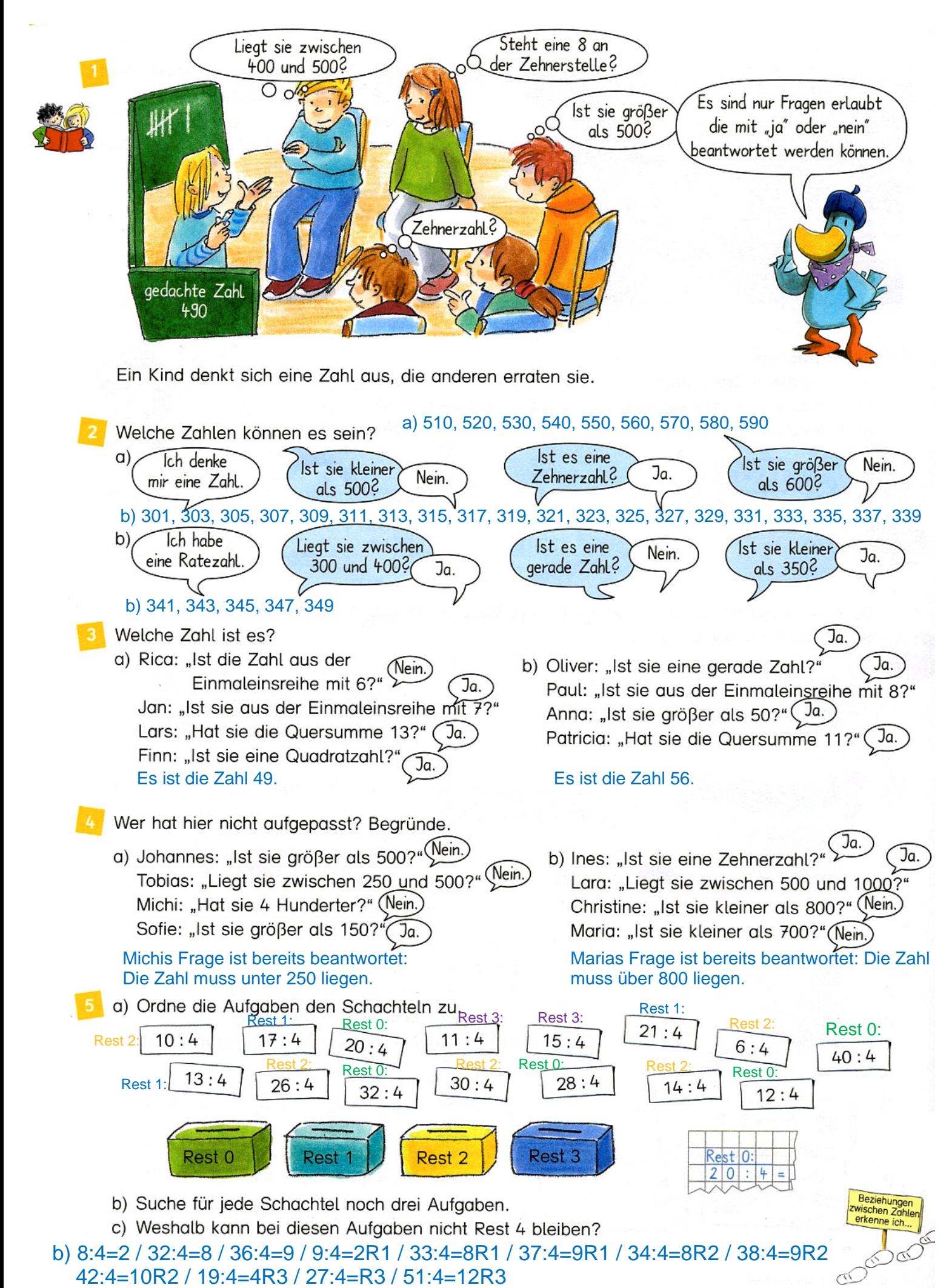

c) Sobald ein Rest von 4 übrig bliebe, hieße das: Es wurde zu wenig geteilt. Somit muss der Rest immer kleiner sein als die Zahl, durch die geteilt wird.